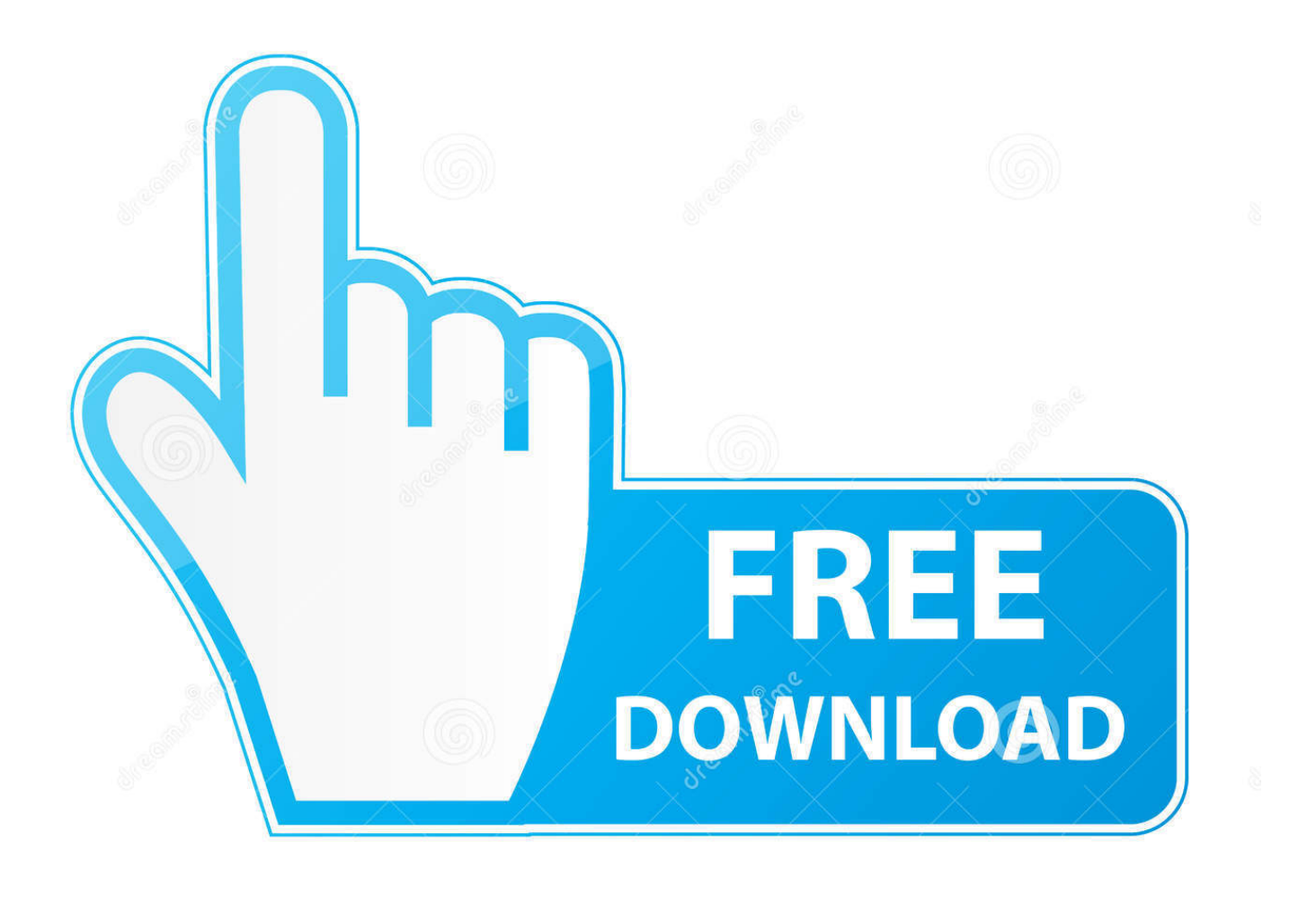

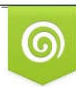

Download from Dreamstime.com previewing purposes only D 35103813 C Yulia Gapeenko | Dreamstime.com

É

[Digital Journal App For Mac](https://tiurll.com/1vjkgr)

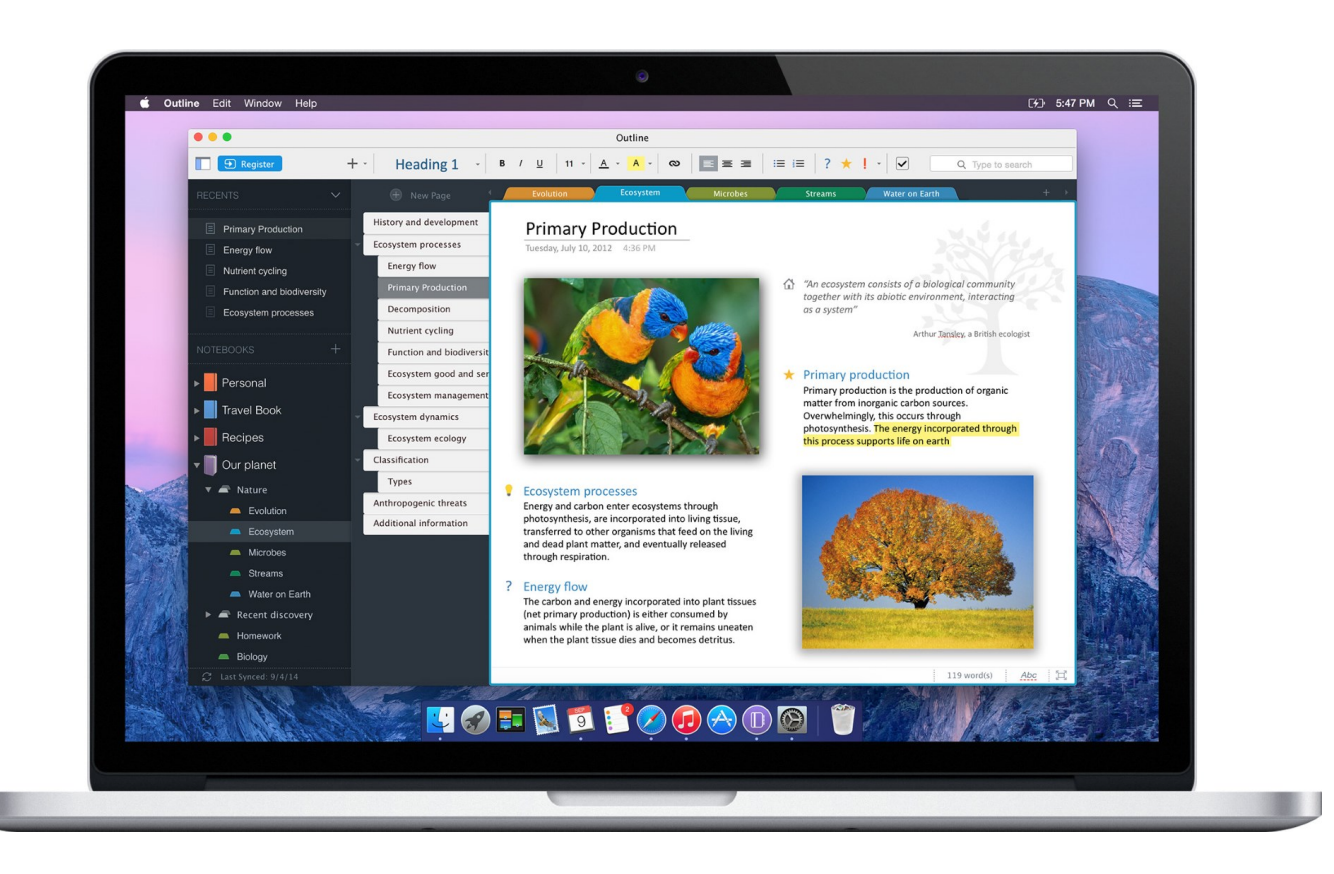

[Digital Journal App For Mac](https://tiurll.com/1vjkgr)

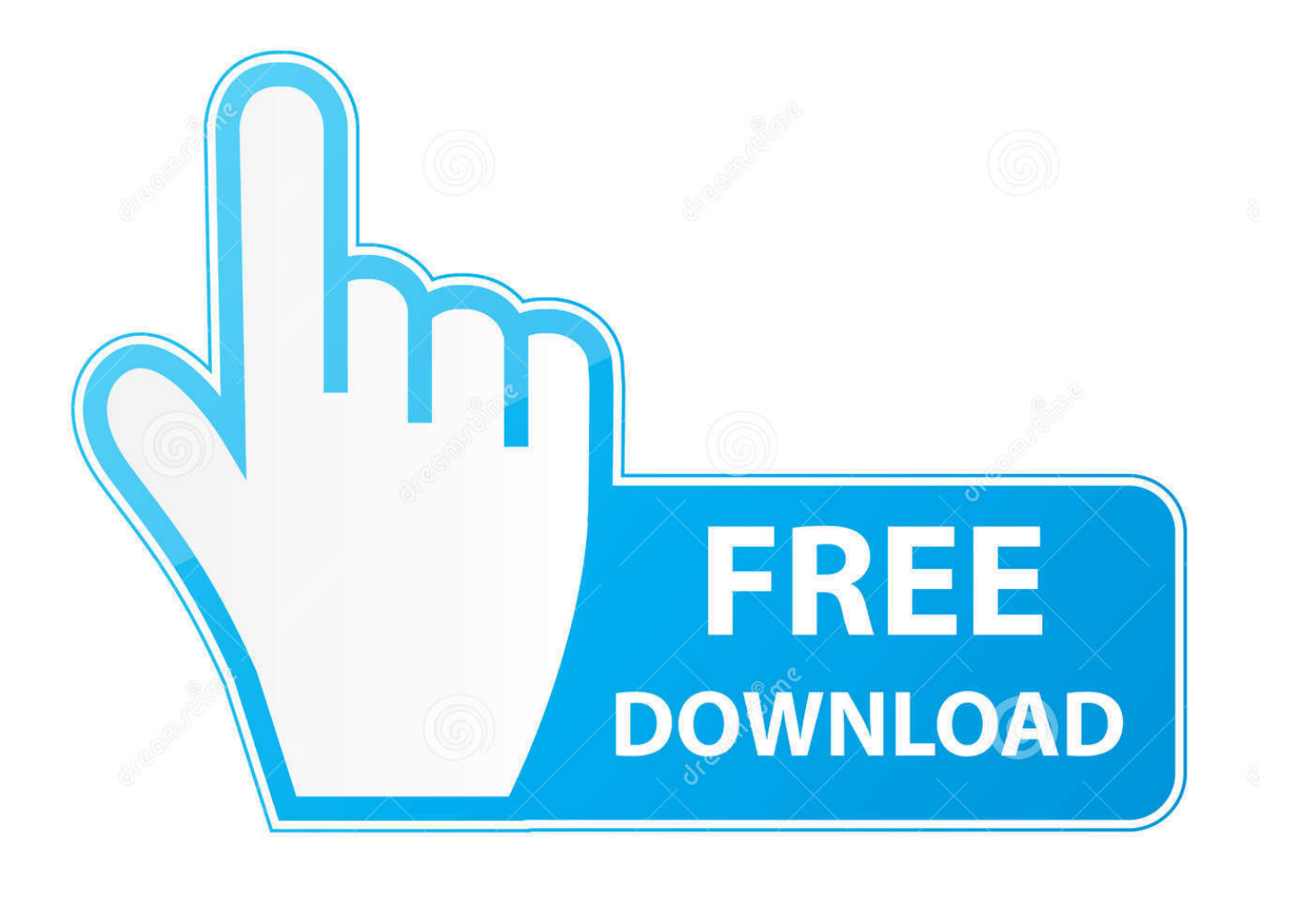

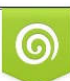

Download from Dreamstime.com or previewing purposes only D 35103813 O Yulia Gapeenko | Dreamstime.com

P

We have gotten requests from users asking how to use the Duralast 750 Jump Starter, so we have created a follow-up video demonstrating the use of the jump starter on a vehicle with a dead battery.. Mac Journal App MiJournal (pronounced [mahy jurnl] like 'My Journal') gives you a feature rich set of options for organizing your daily record of occurrences, experiences, or observations.. MiJournal is Secure MiJournal uses strong encryption to keep your journal entries safe and secure.. Buggy truggy jammin crt crt 5 mini hyper losi lst lst2 lst1 muggy 8ight 8ight-t truggy monster truck mt byt fuck chris mt kyosho 777 sp2 worlds mugen mbx lx comp pro and many more! Os engines trx picco sts.. We have gotten requests from users asking how to use the Duralast 750 Jump Starter, so we have created a follow-up video demonstrating the use of the jump.

MiJournal is much like the paper journals from days of old, except that you can back it up, drag-and-drop photos and videos into your entries, password protect it, and encrypt it.. Also, MiJournal allows you to set a password to keep others from opening the program.. MiJournal is Fast Searching your Journal entries is fast with MiJournal MiJournal uses an efficient database to allow you to search through tens of thousands of journal entries in a second.. Plus, you will never run out of Journal Entry pages! MiJournal is Fun MiJournal makes it easy to add photos and videos to your journal entries.

## **digital journal**

digital journal, digital journal template, digital journal app, digital journal for students, digital journalist, digital journal template google slides, digital journaling bible, digital journalism jobs, digital journal stickers, digital journal logo, digital journalism course, digital journal ideas, digital journal of ophthalmology

Looking for the best journal app for you? Try our free journal recommendation tool! If you would rather have your journal on your desktop or laptop instead of Any list of Mac journals wouldn't be complete without it because it has become such a mainstay in the industry.. Also, for advanced users, MiJournal allows the use of pattern matching and regular expressions to help you find things quickly and easily.

## **digital journal app**

The most important thing to getting your vehicle started is ensuring a good cont.

## **digital journalist**

MiJournal is Flexible MiJournal lets you store your Journal Entry database anywhere you want.. Day One has become somewhat synonymous with digital journaling Journal easily from your iPhone, iPad, Mac, Android device, or PC.. Page Last modified: October 21, 2014. Duralast jump starter manual Saturday, 26 November 2011 Starter how to hyper st pro 7 8 9 8.. The features it boasts include Apr 24, 2018 - an iPad and a journal on a table to show the best journaling apps for iphone.. If a picture is worth a thousand words, this will save you some typing! Just drag and drop Images, Videos, sound clips - even links to emails and iCal items into the main window.. This means that you can even store your journal entries in your dropbox folder Not only does this provide another layer of backup to your Journal entries (assuming you are using Time Machine as well), but it also allows you to sync your journal entries across multiple Macs! MiJournal works on Mac OSX We love Macs for their simplicity, and ease of use. e10c415e6f